Vicerrectorado de Docencia GESTIÓN DE PROYECTOS DOCENTES

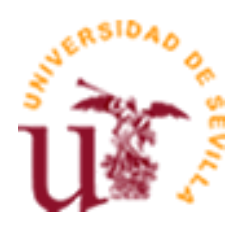

# **CURSO ACADÉMICO 2006**

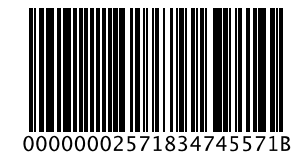

# **DATOS BÁSICOS DE LA ASIGNATURA**

**Titulación:** DIPLOMADO EN TURISMO (Plan 99) (1999) **Nombre:** CONTABILIDAD PARA LA GESTIÓN TURÍSTICA

**Nombre (inglés):**

**Tipo:** Troncal

**Creditos totales (LRU/ECTS):** 9,00

**Créditos LRU/ECTS teóricos:** 6,00

**Curso:** 2 **Cuatrimestre:** Anual **Ciclo:** <sup>1</sup>

**Coordinador:** BERNABÉ ESCOBAR PÉREZ

# **DATOS BÁSICOS DE LOS PROFESORES**

**Nombre:** BERNABÉ ESCOBAR PÉREZ **Email:** bescobar@us.es **Teléfono:** 954557608 **Dirección Web:** WWW.US.ES/EUEE **Nº de Despacho:** 23 (FCEYE) **Nombre:** FÉLIX L. AGABO MATEOS **Email:** fagabo@us.es **Teléfono:** 954557608

Diligencia para hacer constar que el presente programa es el depositado por el Dpto. en este Centro. El Secretario del Centro: José Ángel Pérez López

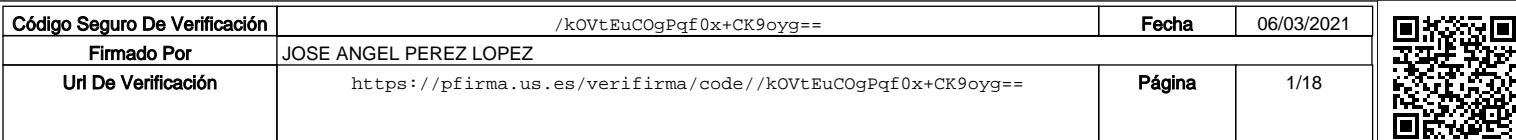

**Código:** 1010013 **Año del plan de estudio:** 1999

> **Créditos LRU/ECTS prácticos:** 3,00

**Dirección Web:** WWW.US.ES/EUEE **Nº de Despacho:** 23 (FCEYE) **Nombre:** ROSARIO MARTÍN SAMPER **Email:** rmartin@us.es **Teléfono:** 954557604 **Dirección Web:** WWW.US.ES/EUEE **Nº de Despacho:** 10 (FCEYE) **Nombre:** JOSÉ IGNACIO OTERO TERRÓN **Email:** jiotero@us.es **Teléfono:** 954551783 **Dirección Web:** WWW.US.ES/EUEE **Nº de Despacho:** 36

# **DATOS ESPECÍFICOS DE LA ASIGNATURA**

### **1. Descriptores:**

Análisis de la información contable para la toma de decisiones en la empresa turística.

### **2. Situación:**

### **2.1 Conocimientos y destrezas previos:**

Fundamentos básicos de Contabilidad Financiera.

### **2.2 Contexto dentro de la titulación:**

Asignatura específica sobre la información económico-financiera y las herramientas orientadas a la gestión empresarial dentro del segundo curso de una titulación con importante contenido económico#empresarial, pero no exclusivo.

### **2.3 Recomendaciones:**

Ninguna.

# **2.4 Adaptaciones para estudiantes con necesidades especiales (estudiantes extranjeros, estudiantes con alguna discapacidad, ...):**

Ninguna.

### **3. Competencias:**

3.1. COMPETENCIAS TRANSVERSALES/GENÉRICAS:

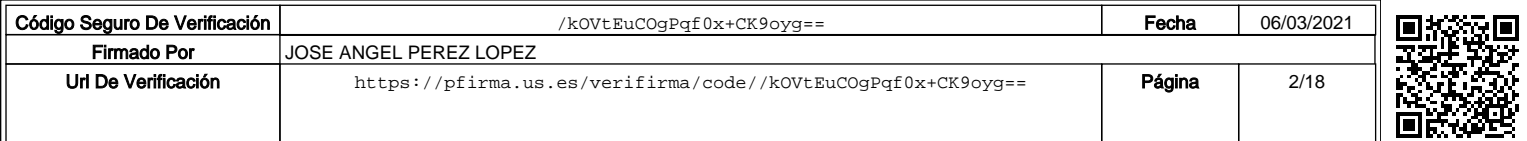

INSTRUMENTALES

Capacidad de análisis y síntesis Capacidad de organización y planificación Comunicación oral y escrita en lengua nativa Capacidad de gestión de la información Resolución de problemas Toma de decisiones PERSONALES Trabajo en equipo Reconocimiento a la diversidad y la multiculturalidad Razonamiento crítico Compromiso ético SISTÉMICAS Aprendizaje autónomo Adaptación a nuevas situaciones Motivación por la calidad Sensibilidad hacia temas medioambientales

3.2. COMPETENCIAS ESPECÍFICAS:

1 Comprender los principios del turismo: su dimensión, espacial, social, cultural, política, laboral y económica

2 Analizar los efectos económicos que genera el turismo

3 Tener conciencia del caracter dinámico y evolutivo del turismo y de la nueva sociedad del ocio

4 Conocer las principales estructuras político-administrativas turísticas

5 Convertir un problema "empírico" en un proyecto de investigación y elaborar conclusiones

6 Tener una marcada orientación de servicio al cliente

7 Reconocer los principales agentes turísticos (públicos, privados...)

1

8 Evaluar los potenciales turísticos y el análisis prospectivo de su explotación 9 Analizar sintetizar y resumir críticamente la información económico-patrimonial de las organizaciones turísticas

10 Gestionar los recursos financieros

1

11 Definir objetivos, estrategias y políticas comerciales

12 Management, dirección y gestión de los distintos tipos de entidades turísticas 3

13 Manejar las técnicas de comunicación

14 Conocer el marco legal que regula las actividades turísticas

15 Trabajar en inglés como lengua extranjera

16 Comunicarse de forma oral y escrita en una segunda lengua extranjera

17 Comunicarse de forma oral y escrita en una tercera lengua extranjera

18 Identificar las tipologías de espacios y destinos turísticos

19 Gestionar los espacios territoriales turísticos de acuerdo con principios de sostenibilidad

20 Conocer el procedimiento operativo del ámbito de alojamiento

21 Conocer el procedimiento operativo del ámbito de restauración

22 Conocer el procedimiento operativo de las empresas de intermediación

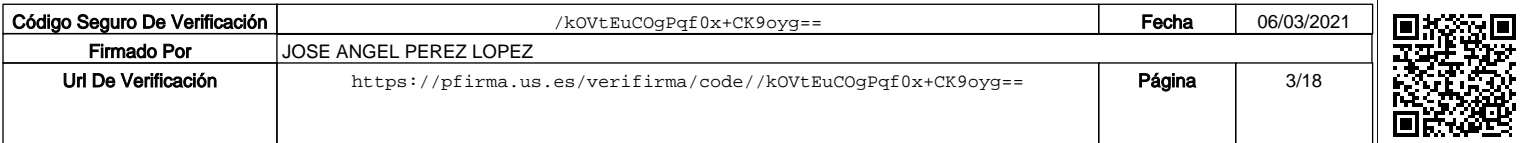

23 Analizar los impactos generados por el turismo

24 Conocer y aplicar las tecnologías de la información y las comunicaciones (TIC) en los distintos ámbitos del sector turístico 1

25 Comprender un plan público y las oportunidades que se derivan para el sector privado

26 Planificar y gestionar los recursos humanos de las organizaciones turísticas 27 Comprender detalles del funcionamiento de los destinos, estructuras turísticas y sus sectores empresariales a nivel mundial.

28 Conocer la estrategia, los objetivos y los instrumentos públicos de la planificación 29 Trabajar en medios culturales diferentes

30 Conocer las principales iniciativas de puesta en valor del patrimonio cultural

31 Comprender las características de la gestión del patrimonio cultural

32 Detectar las necesidades para la planificación técnica de infraestructuras e instalaciones turísticas

### **4. Objetivos:**

Los contenidos seleccionados en la asignatura de Contabilidad para la Gestión Turística pretenden cubrir los siguientes objetivos generales. El primero, introducir al alumno en el conocimiento de la Contabilidad para la Gestión, mostrándole el papel que ha de jugar el sistema de información contable como mecanismo formalizado de control, en las distintas áreas de la empresa. El segundo, conocer la problemática derivada de las diversas fases del proceso de elaboración y comunicación de la información contable a los usuarios internos que tienen como misión gestionar empresas turísticas.

Esta elección obedece a que somos conscientes de que la vocación generalista de la Diplomatura en Turismo, impide que los estudiantes asimilen todos los contenidos que les serían necesarios para el desempeño eficiente de todas sus posibles ocupaciones futuras. Asimismo, también hemos intentado superar la tendencia a impartir exclusivamente las cuestiones relacionadas con el cálculo de costes, orientándonos hacia la toma de decisiones basada en información contable, haciendo hincapié en los fundamentos teóricos básicos de nuestra disciplina. Esta forma de abordar la asignatura tiene la ventaja de preparar mejor a los alumnos para su futuro profesional. Además, hemos incluido actividades encaminadas a potenciar su capacidad crítica y su habilidad de aprendizaje autónomo, tan necesarios para que cada alumno pueda completar su formación en aspectos más específicos relacionados con nuestra disciplina.

De igual forma, intentamos aprovechar las oportunidades que brinda el trabajo en grupo y el trabajo en el aula, para potenciar las capacidades sociales y de comunicación, tan necesarias para un futuro Diplomado en Turismo. Con tal fin, se fomentan el desarrollo de la discusión, la resolución y la exposición en clase de casos y supuestos prácticos que son un reflejo fidedigno, aunque simplificado, de las problemáticas que se producen en la realidad empresarial cotidiana.

En consecuencia, pretendemos que al finalizar el curso, el alumno: a) posea un profundo conocimiento de la noción de empresa como agente del sistema turístico, así como de su organización y funcionamiento, b) sea consciente de la importancia de los sistemas de información para la gestión de ésta, c) esté capacitado para elaborar

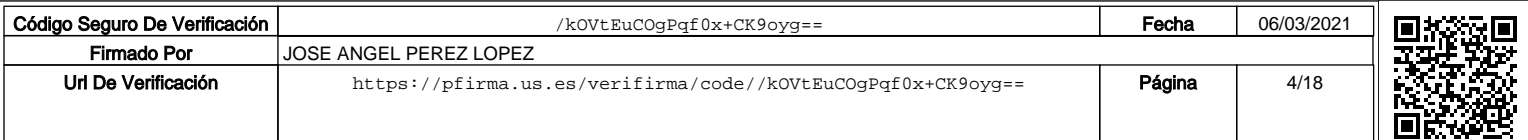

la información necesaria para la gestión, para lo que necesita, entre otras cuestiones, conocer los distintos tipos de costes y los métodos más utilizados para su asignación y control, y por último, d) sea capaz de analizar y utilizar convenientemente la información contable para la toma de decisiones, lo que implica conocer y emplear las distintas herramientas propias de la Contabilidad para la Gestión.

Asimismo, con la actividad complementaria propuesta pretendemos acercar al alumno al contexto en el que se desarrolla la actividad turística. Para conseguirlo, intentamos que el alumno, por un lado, desarrolle un trabajo de campo en el que pueda interactuar con sus responsables, conozca y trabaje con la información real de las empresas, con sus virtudes y limitaciones; y perciba la importancia de esta información en el proceso de toma de decisiones. Asimismo, se trata de que desarrolle sus capacidades de trabajo en grupo y ejercite su pensamiento crítico y habilidades de comunicación, así como de que mejore su manejo de aplicaciones informáticas para la presentación de los casos.

Para conseguir estos objetivos, entendemos que resulta necesario acentuar los procesos comunes a las distintas materias de estudio, desarrollar capacidades no técnicas, como las de comunicación, trabajo en grupo y resolución de problemas y utilizar un enfoque multimetodológico, ya que sólo una mezcla de métodos docentes puede capacitar al alumno para aumentar su motivación, elemento fundamental de todo el proceso de enseñanza-aprendizaje, ya que impulsa al alumno a la adquisición de conocimiento; fomentar su actitud crítica y pensamiento creativo.

Con todo ello, pretendemos fomentar en nuestros alumnos las siguientes capacidades:

a.- Comunicación. Escuchar, explicar, preguntar y responder. La discusión favorece la habilidad para comunicarse con otros y el manejo preciso de los conceptos propios de la materia, tan importantes en el futuro desarrollo profesional del alumno. b.- Intelectual y Profesional. Están relacionadas con la capacidad crítica: analizar, sintetizar, profundizar en la reflexión, integrar aprendizajes, evaluar, relacionar, comparar, ordenar y clasificar. El futuro profesional ha de aprender a analizar y descubrir disfuncionalidades, resolver problemas, formarse un criterio propio, etc. c.- Desarrollo personal. En relación con las capacidades de comunicación y de pensamiento: autoconfianza, aprendizaje autónomo, trabajo en grupo e intuición.

### **5. Metodología:**

### 5. METODOLOGÍA

La estrategia didáctica a seguir para alcanzar los objetivos planteados, presupone: (1) Adoptar una visión activa, tanto del alumno como del profesor, en el proceso de aprendizaje, ya que siguiendo a Marcelo (1995) entendemos la enseñanza como un ofrecimiento de oportunidades de aprendizaje, pudiendo ser el contenido sobre hechos, procedimientos, habilidades e ideas y valores; (2) Orientar el aprendizaje de los alumnos hacia la comprensión, apropiación crítica y aplicación práctica de los conceptos trabajados, mediante la combinación del trabajo individual y grupal e impulsando el uso de los medios adecuados para proporcionar una experiencia de los alumnos con la realidad a tratar en su futuro profesional (Mayor, 1995); (3) Integrar distintos métodos docentes para aprovechar sus ventajas de cara a mejorar

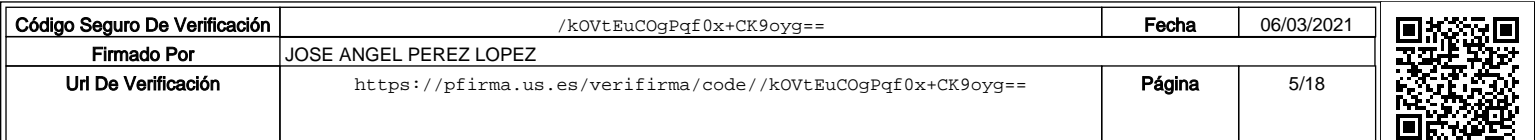

la motivación de los alumnos y a lograr un mayor acercamiento con las exigencias profesionales que habrán de afrontar en su futuro laboral.

### CLASES TEÓRICAS.

Para impartir los contenidos teóricos se utilizará principalmente la lección magistral, procurando generar su comprensión e interesar a los alumnos y motivarlos para que participen en clase, principalmente, con la ejemplificación de casos reales y/o de actualidad.

### CLASES PRÁCTICAS.

En ellas el profesor realizará un breve recordatorio de los fundamentos teóricos a aplicar y supervisará y guiará el desarrollo de la clase, en la que los alumnos resolverán y discutirán en el aula los casos y supuestos prácticos previamente asignados, elaborados y revisados con el profesor durante las horas de tutoría.

### OTRAS ACTIVIDADES.

Se pretende desarrollar una actividad que consiste en la elaboración por parte de los alumnos en grupos de tres, de estudios de caso reales en los que se analice el proceso de elaboración y el empleo de la información contable para la gestión en las empresas turísticas.

Para ello, los alumnos deberán recopilar la información necesaria sobre una empresa concreta perteneciente al sector turístico, tanto de dominio público #información publicada por las empresas (folletos, Cuentas Anuales, etc.), noticias de prensa, Internet, etc.-, como interna recabada en las propias empresas mediante entrevistas, cuestionarios, etc.; analizarla, organizarla y discutirla en grupo; redactar un informe preliminar que será supervisado por el profesor durante las horas de tutoría; presentar un informe final según las indicaciones del guión que se les proporcionará previamente (Apéndice) y un borrador de la presentación que realizarían ante sus compañeros en un seminario organizado al efecto, caso de ser elegidos, que también será supervisado por el profesor durante las horas de tutoría. Por último, caso de ser elegidos, habrán de presentar el estudio de caso al resto de sus compañeros y discutir con ellos en un seminario, sobre los resultados obtenidos.

En cada estudio de caso, los grupos deberán caracterizar a la empresa elegida, presentar su organigrama, identificar a quienes elaboran y utilizan la información económico-financiera, determinar la implantación en la empresa de las herramientas básicas de la Contabilidad para la Gestión y, por último, enjuiciar la situación de la empresa al respecto y elaborar las recomendaciones que se estimen oportunas. Los casos se pondrán a disposición de todos los alumnos a través de las páginas web, tanto personal del profesor como de la asignatura, antes de ser debatidos en el seminario, para que puedan analizarlos y formarse una opinión al respecto. Para el desarrollo del seminario se elegirán aleatoriamente 8 casos. Éstos serán expuestos por los grupos que los hayan desarrollado. A continuación, intervendrán los portavoces de los restantes grupos para solicitar cuantas aclaraciones consideren oportunas y manifestar su opinión sobre el estudio de caso, a lo que deberán responder los miembros del grupo.

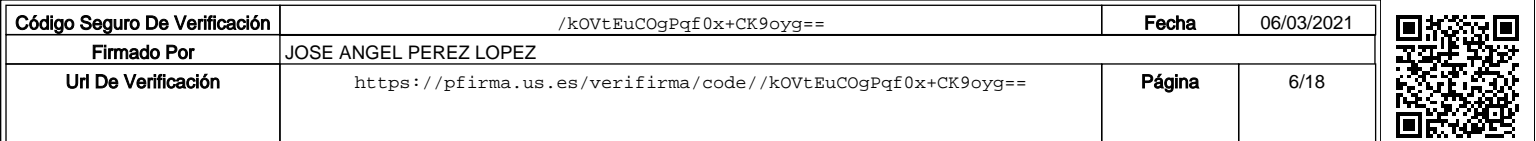

### **5.a Número de Horas de Trabajo del Alumno**

PRIMER SEMESTRE. Nº de Horas:

- Clases teóricas\*: 21,00
- Clases prácticas\*: 13,50
- Exposiciones y Seminarios\*: 0,00
- Tutorías Especializadas (presenciales o virtuales):

A) Colectivas\*: 0,00

B) Individuales: 0,00

- Realización de Actividades Académicas Dirigidas:
	- A) Con presencia del profesor\*:7,50
	- B) Sin presencia del profesor:14,00
- Otro Trabajo Personal Autónomo:
	- A) Horas de estudio: 55,50
	- B) Preparación de trabajo personal: 7,00
	- C) Otros: 0,00
- Realización de Exámenes:
	- A) Examen escrito: 2,00
	- B) Exámenes orales (control del Trabajo Personal): 0,00
	- C) Otros: 0,00

### SEGUNDO SEMESTRE. Nº de horas:

- Clases teóricas\*: 19,50
- Clases prácticas\*: 12,00
- Exposiciones y Seminarios\*: 1,50
- Tutorías Especializadas (presenciales o virtuales):

A) Colectivas\*: 0,00

### B) Individuales: 0,00

- Realización de Actividades Académicas Dirigidas:
	- A) Con presencia del profesor\*: 9,00
	- B) Sin presencia del profesor: 21,00
- Otro Trabajo Personal Autónomo:
	- A) Horas de estudio: 47,00

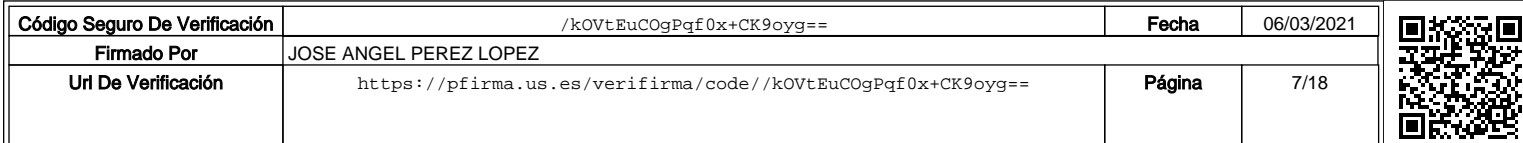

B) Preparación de trabajo personal: 7,00

C) Otras: 0,00

• Realización de Exámenes:

A) Examen escrito: 6,00

B) Exámenes orales (control del Trabajo Personal): 0,00

C) Otros: 0,00

\*Actividades presenciales

**6. Técnicas Docentes:** (señale con una X las técnicas que va a utilizar en el desarrollo de su asignatura. Puede señalar más de una. También puede sustituirlas por otras):

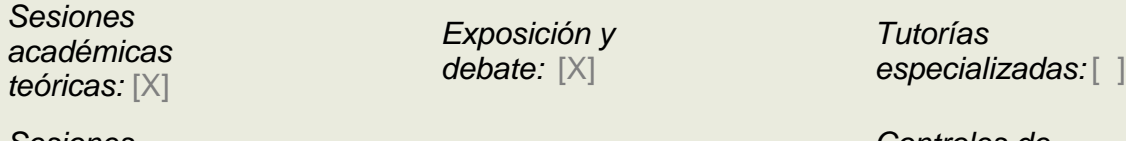

Sesiones académicas prácticas:[X]

Visitas y excursiones: [ ]

Controles de **lecturas** obligatorias: [ ]

### **Otras (especificar):**

Como actividad complementaria los alumnos desarrollarán en grupos de tres, estudios de caso basados en información sobre empresas turísticas reales en los que se analice el proceso de elaboración y el empleo de la información contable para gestionarlas.

La justificación de esta elección radica en que la elaboración de estudios de caso se adapta perfectamente a las Ciencias Sociales en general, y a los de Turismo, en particular. Básicamente, consiste en aportar a los alumnos la descripción sintética de la situación de una determinada empresa, de forma que tras la recopilación de la información sobre la misma, sean capaces de analizarla desde diversas perspectivas y ofrezcan distintas soluciones a los problemas planteados. Para que dichas soluciones sean consideradas correctas o no, se elaborará previamente una guía de discusión que motive y fomente la participación activa sobre el caso.

Este método fomenta la interrelación de los conocimientos adquiridos anteriormente por los alumnos y desarrolla las capacidades de toma de decisiones, de comunicación de ideas, de aplicación práctica de los conocimientos teóricos y de trabajo en equipo.

Para ello, los alumnos deberán recopilar la información necesaria sobre una

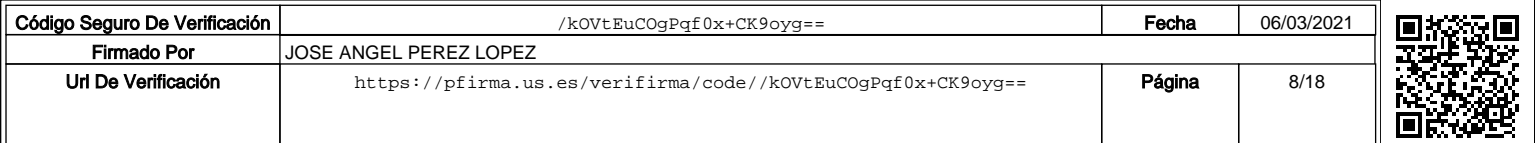

empresa concreta perteneciente al sector turístico, tanto de dominio público #información publicada por las empresas (folletos, Cuentas Anuales, etc.), noticias de prensa, Internet, etc.-, como interna recabada en las propias empresas mediante entrevistas, cuestionarios, etc.; analizarla, organizarla y discutirla en grupo; redactar un informe preliminar que será supervisado por el profesor durante las horas de tutoría; presentar un informe final según las indicaciones del guión que figura como anexo y un borrador de la presentación que realizarían ante sus compañeros en un seminario organizado al efecto, caso de ser elegidos, que también será supervisado por el profesor durante las horas de tutoría. Por último, también en el caso de ser elegidos, presentarán el estudio de caso al resto de sus compañeros y discutir con ellos sobre los resultados obtenidos en un seminario.

En cada estudio de caso, los grupos deberán: caracterizar a la empresa elegida, presentar su organigrama, identificar a quienes elaboran y utilizan la información económico-financiera, determinar la implantación en la empresa de las herramientas básicas de la Contabilidad para la Gestión y, por último, enjuiciar la situación de la empresa al respecto y elaborar las recomendaciones que se estimen oportunas.

Los casos se pondrán a disposición de todos los alumnos en la página web, antes de ser debatidos en el seminario, para que puedan analizarlos y formarse una opinión al respecto. Para el desarrollo del seminario se elegirán aleatoriamente varios casos. Éstos serán expuestos por los grupos que los hayan desarrollado. A continuación, intervendrán los portavoces de los restantes grupos para solicitar cuantas aclaraciones consideren oportunas y manifestar su opinión sobre el estudio de caso, a lo que deberán responder los miembros del grupo.

Adicionalmente, en aras a conseguir una sinergia que facilite a los alumnos la realización de actividades complementarias, estamos abiertos a convalidar cualquier propuesta que suponga una coordinación con las actividades que propongan otras asignaturas de la Diplomatura que participan en la experiencia de implantación del ECTS. Para ello, se requiere consulta y acuerdo previos sobre el contenido de la actividad a realizar que habrá de estar indudablemente relacionado con los que se imparten en nuestra asignatura y desarrollarse de acuerdo con las especificaciones previamente expuestas. Lógicamente, también serán evaluadas con los mismos criterios de nuestra actividad.

## **DESARROLLO Y JUSTIFICACIÓN:**

### **7. Bloques Temáticos:** (dividir el temario en grandes bloques temáticos; no hay número mínimo ni máximo):

- 1.- Introducción a la gestión de empresas turísticas.
- 2.- Fundamentos de Contabilidad para la Gestión.
- 3.- Aplicaciones de la Contabilidad para la Gestión al Sector Turístico.
- 4.- Herramientas de Gestión.

### **8. Bibliografía**

**8.1. General:** BÁSICA DE TEORÍA:

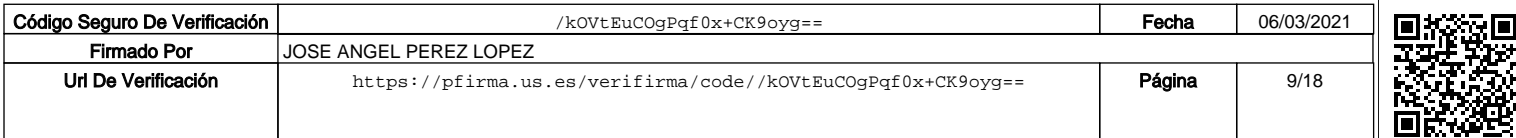

Sierra Molina, G.J.; Rodríguez Rodríguez, P. (2002): Información Contable para la Gestión #Segunda Edición. Ed. FUINCOA. Sevilla.

Sánchez Mateos, I. (1999): Adaptación del Uniform System a los Hoteles de España. Ed. Puzzle. Madrid.

Educational Institute of the American Hotel & Motel Association (1996): Uniform System of Accounts for the Lodging Industry. Ed. Hotel Association of New York. New York.

Oller Nogués, J. (1994): Contabilidad de Costes para Agencias de Viajes, Hoteles, Campings. Ed. Síntesis. Madrid.

COMPLEMENTARIA DE TEORÍA:

Álvarez López, J. (1992): Contabilidad Analítica de Explotación. Contabilidad de Costes y de Gestión. Ed. Donostierra. San Sebastián.

Amat Salas, O. (1992): Contabilidad y Finanzas de Hoteles. Ed. EADA Gestión. Barcelona. 1992.

Aranda Hipólito, A.W. (1994): Gestión Técnico-Económica de Hoteles. Ed. Centro de Estudios Ramón Areces. Madrid.

Mestres Soler, J.R. (1999): Técnicas de Gestión y Dirección Hotelera. Ed. Gestión 2000. Barcelona.

Vogeler Ruiz, C.; Hernández Armand, E. (1995): Estructura y Organización del Mercado Turístico. Ed. Centro de Estudios Ramón Areces. Madrid. Páginas web personales del profesorado y de la asignatura.

DE PRÁCTICA:

Material elaborado a disposición de los alumnos en copistería y en las páginas web personales del profesorado y de la asignatura.

### OTRAS FUENTES DE INFORMACIÓN:

Noticias de prensa. Internet (información estadística sectorial, páginas web corporativas, etc.) Cuentas Anuales. Documentación interna que los grupos recaben de las empresas.

### **8.2. Específica** (con remisiones concretas, en lo posible)**:**

Sierra Molina, G.J.; Escobar Pérez, B.; Lobo Gallardo, A.; Martín Samper, R.; Otero Terrón, J.I. (2004): Materiales de Contabilidad para la Gestión Turística. Ed. Edición Digital @3d. Sevilla.

### **9. Técnicas de evaluación:** (enumerar, tomando como referencia el catálogo de la correspondiente Guía Común):

# Examen escrito.

# Resolución de supuestos prácticos en grupo.

# Participación en clase.

# Elaboración y presentación de estudios de caso.

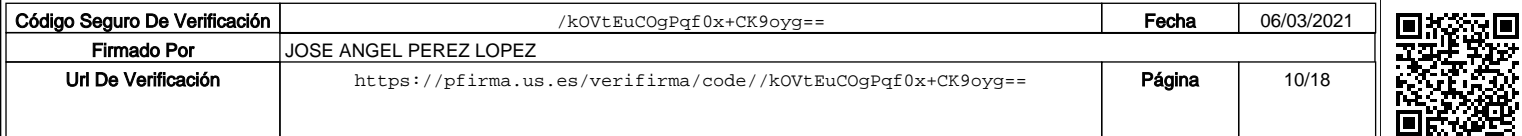

### **Criterios de evaluación y calificación (referidos a las competencias trabajadas durante el curso):**

Según los EUS debe evaluarse: (1) El conocimiento por parte del alumno de los conceptos desarrollados en el aula, (2) la comprensión de esos conocimientos, a través de su uso y aplicación a situaciones particulares; y (3) la actitud del alumnado en el aula, mediante su participación en las actividades y trabajos propuestos por el profesorado. Por tanto, la evaluación a desarrollar se centrará en valorar, interpretar y juzgar el rendimiento académico de los alumnos conforme al programa impartido, en función de las pruebas escritas y de la resolución, presentación y discusión en el aula de los supuestos y casos prácticos y en la actividad propuesta, dependiendo del sistema de evaluación que elijan.

En este contexto, los alumnos podrán optar de forma voluntaria y expresa entre dos sistemas de evaluación alternativos. El primero es el sistema de evaluación tradicional en el que el 100 % de la nota final se corresponde con la calificación obtenida en las pruebas escritas. El segundo de ellos es el que se corresponde con el ECTS, en el que además de las mencionadas pruebas escritas, se valorarán la resolución, presentación y discusión en el aula de los supuestos y casos prácticos y la realización de una actividad que se propone más adelante. En este segundo caso, la calificación global se determinará aplicando la siguiente ponderación:

1. Resolución, Presentación y Discusión en Clase de Supuestos Prácticos:  $20 \%$ .

2. Actividad Práctica Evaluable: 30 %.

3. Prueba Escrita: 50 %.

No obstante lo anterior, en este segundo sistema de evaluación se considera necesario para superar la asignatura, obtener al menos un 30% en cada uno de los apartados anteriores de forma independiente, puntuados de 0 a 10 puntos.

En cualquiera de los sistemas de evaluación, las pruebas serán escritas y constarán de dos apartados:

a.- Un conjunto de cuestiones teóricas o teórico-prácticas en las que el alumno deberá demostrar su conocimiento y comprensión de los contenidos del programa.

b.- Uno o varios casos y/o supuestos prácticos que permitan al alumno usar y aplicar esos conocimientos a situaciones particulares, reflejo simplificado de la realidad económico-empresarial que nos rodea.

Conforme a los Estatutos de la Universidad de Sevilla, las pruebas a realizar por los alumnos en esta asignatura durante el curso académico, serán 5 al tener carácter anual. Para el curso académico 2005-06, según comunicación recibida de la Dirección de la Escuela, los exámenes están previstos para los días 19 de Diciembre (Extraordinario), 6 de Febrero (Primer Parcial y Extraordinario Fin de Carrera), 8 de Junio (Segundo Parcial), 6 de Julio (Final), 14 de Septiembre (Final).

En caso de que algún alumno no pudiera asistir a las pruebas correspondientes a las convocatorias oficiales por enfermedad o coincidencia con otros exámenes, se señalará otra fecha mediante convocatoria oficial. Ahora bien, estas circunstancias

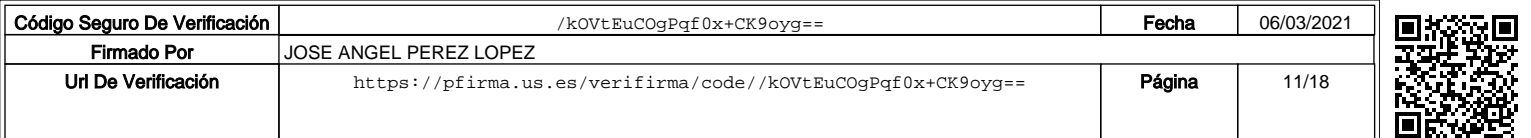

deberán plantearse con tiempo suficiente y justificarse convenientemente.

Estas pruebas se calificarán por cualquiera de los profesores de la asignatura, entre los serán repartidos aleatoriamente, atendiendo a la correspondencia entre las respuestas de los alumnos y los contenidos impartidos. En la parte teórica se tendrá en cuenta además, la calidad de los argumentos empleados y la claridad, coherencia, legibilidad y limpieza de la redacción. En la parte práctica, se valorará la capacidad del alumno para elaborar la información necesaria para la gestión, así como para analizarla y utilizarla convenientemente para la toma de decisiones. Posteriormente, para el cálculo de la nota final, siguiendo la distribución reflejada en el Plan de Estudios, la parte teórica se ponderará con un 66% y la práctica con un 33%.

En principio, la ponderación a aplicar para el cálculo de la nota final que corresponda a los aprobados por curso será del 50% para cada uno de los exámenes parciales. No obstante, si se produjese una descompensación entre los contenidos impartidos correspondientes a cada parcial, se propondrá y publicará con la debida antelación en los tablones de anuncios del Departamento, la nueva ponderación que se aplicaría para calcular la nota final que corresponda a los aprobados por curso en la convocatoria de Junio y, lógicamente, presupone haber superado cada una de las pruebas parciales de forma independiente.

En todo caso, una vez publicadas las calificaciones parciales o finales, se señalará el día, hora y lugar en el que los alumnos podrán revisar el examen junto con el profesor que lo haya corregido, con independencia de la calificación obtenida. Para facilitar el proceso de revisión de los exámenes, es conveniente que los alumnos consulten su solución que se publicará a tal efecto en la copistería de la EUEE y en la página web.

En cuanto a las fechas, se cumplirá lo prescrito al respecto en los Estatutos de la Universidad de Sevilla. Se recuerda que, una vez transcurrido el plazo estatutariamente establecido, las calificaciones provisionales se convierten en definitivas, siendo responsabilidad del alumno comprobar las actas dentro de este plazo.

Por otra parte, en el caso de la evaluación que se corresponde con el sistema ECTS, hemos de señalar lo siguiente con respecto a los otros dos componentes de la nota final:

a.- La resolución y presentación y discusión en clase de los supuestos prácticos, se valorará en función de la capacidad de los miembros del grupo, tanto para elaborar la información necesaria para la gestión, como para analizarla y utilizarla convenientemente para la toma de decisiones, y de la calidad de su exposición y de sus intervenciones en contestación a las cuestiones que les sean planteadas durante la misma. Asimismo, se tendrá en cuenta las habilidades demostradas en la resolución en Excel y en la presentación en PowerPoint.

b. La actividad complementaria será evaluada teniendo en cuenta la calidad de los contenidos del caso elaborado, de la presentación que realicen y de las intervenciones durante la exposición en el seminario, tanto de su estudio de caso

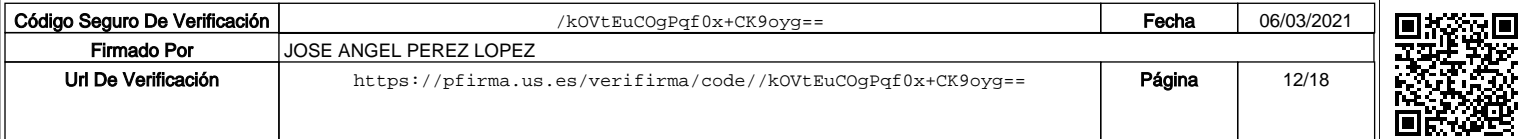

como de los desarrollados por los demás grupos.

Lógicamente, dadas las características específicas de esta experiencia y del sistema de evaluación, los alumnos que opten por el ECTS habrán de asistir a clase al grupo al que oficialmente hayan sido asignados, ya que se controlará la asistencia básicamente a las clases prácticas.

Por último, dado que entendemos la evaluación como un mecanismo de control orientado hacia la mejora continua del proceso de enseñanza-aprendizaje, que debe ser una vía de construcción y autocorrección continua del proceso que sirva a los alumnos para mejorar su aprendizaje, a los profesores para mejorar su actividad docente y a los planificadores para perfeccionar el diseño curricular, y teniendo en cuenta el carácter novedoso de esta iniciativa, hemos entendido que resulta muy conveniente que además de la necesaria evaluación por parte de los profesores implicados, los alumnos también tengan oportunidad de evaluarla utilizando para ello un cuestionario.

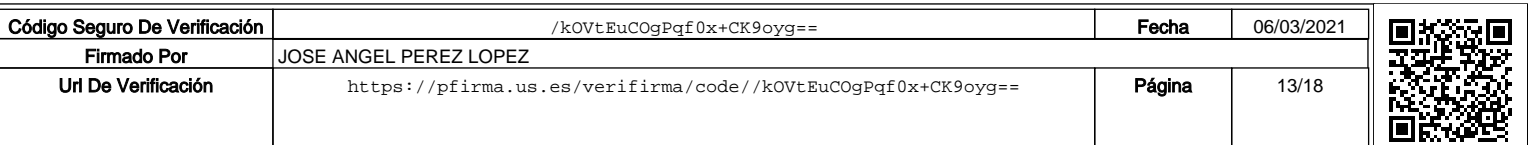

### **10. Organización docente semanal** (Sólo hay que indicar el número de horas que a ese tipo de sesión va a dedicar el estudiante cada semana)

Distribuya el número de horas que ha respondido en el punto 5 en 20 semanas para una asignatura semestral y 40 para una anual

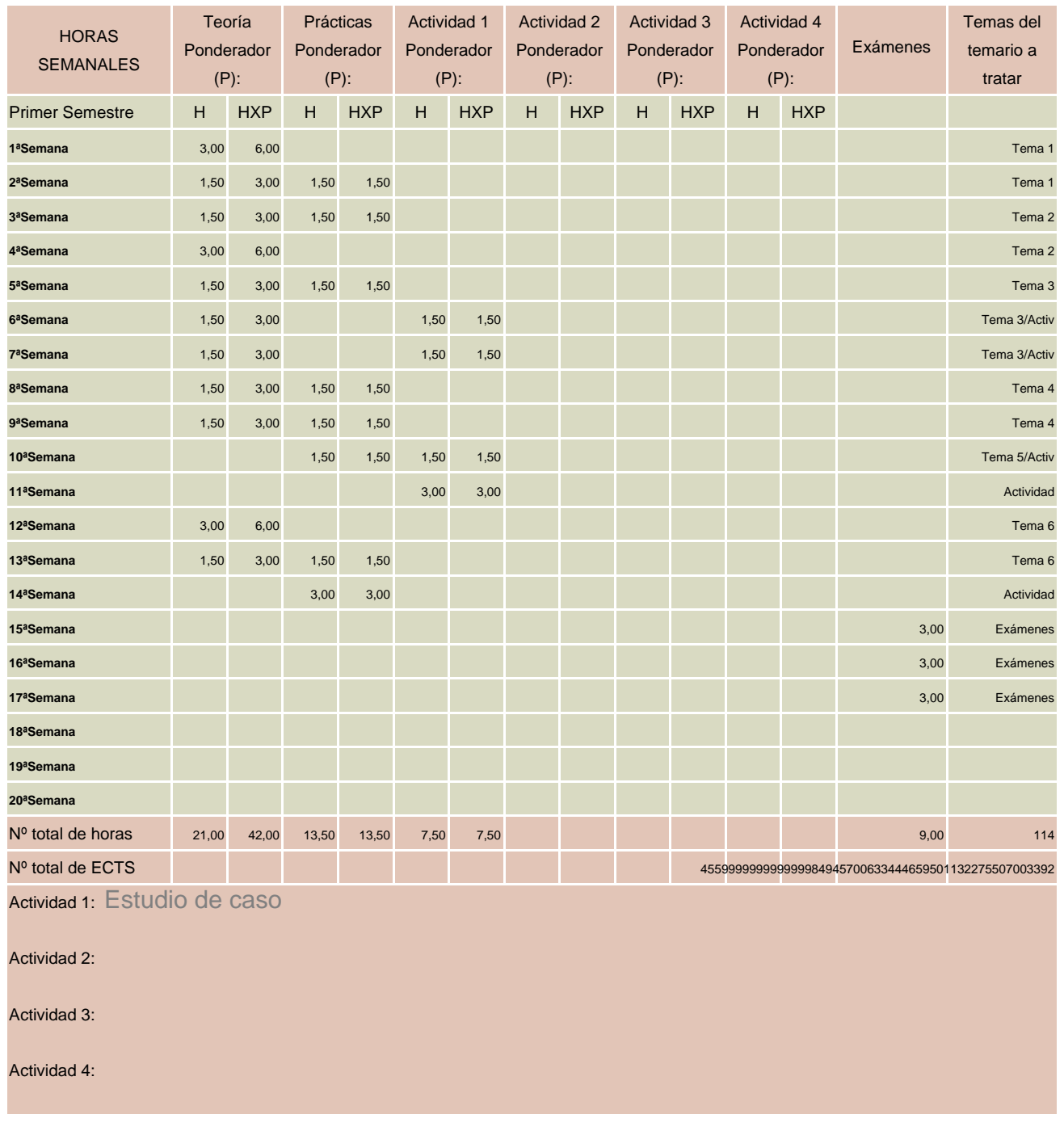

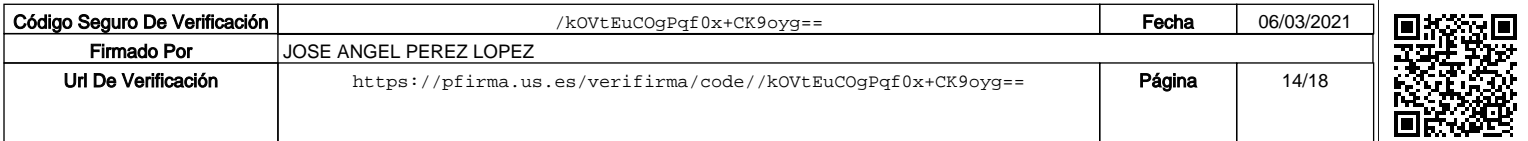

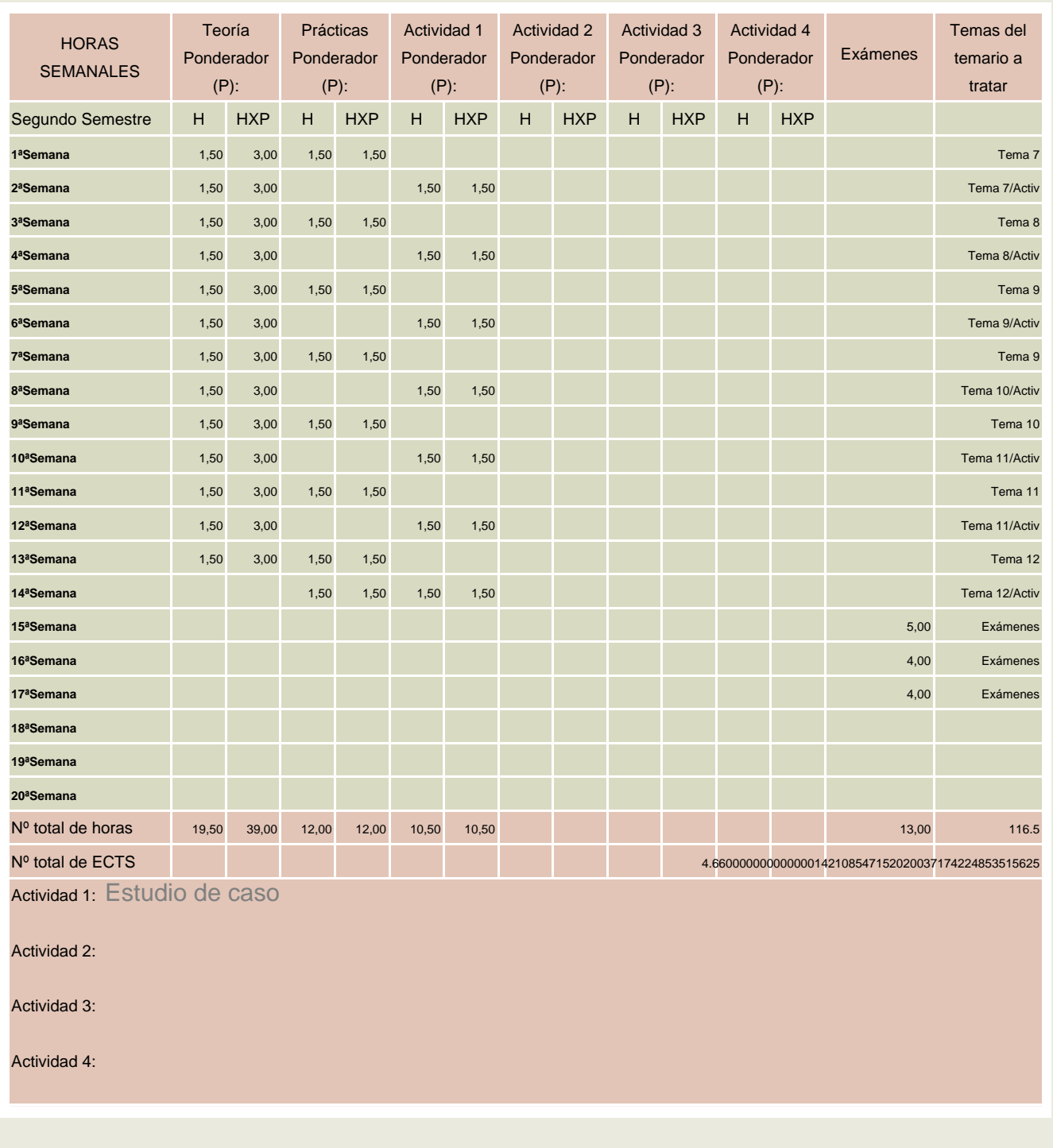

**11. Temario desarrollado** (con indicación de las competencias que se van a trabajar en cada tema)

Parte I: Introducción a la gestión de empresas turísticas.

Tema 1: La Organización del Sistema Turístico

1. Introducción.

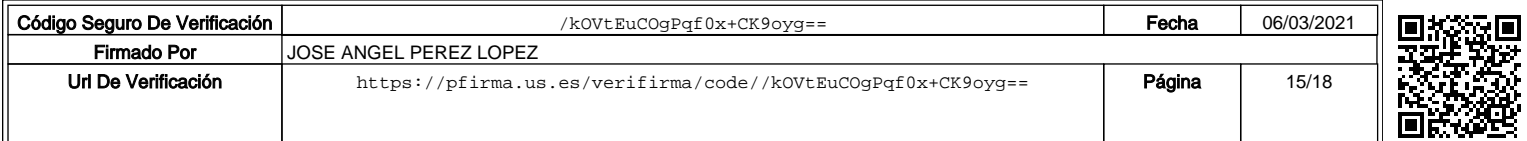

- 2. Los Agentes Turísticos.
- 3. Concepto y Clasificación de las Empresas Turísticas.
- 4. Lecturas.

Tema 2: Gestión de Empresas Turísticas

- 1. La Gestión de la Empresa.
- 2. La Estructura Organizativa y la Pirámide de Gestión.
- 3. El Proceso de Gestión: Planificación y Control.
- 4. El Sistema de Información de la Empresa y sus Usuarios.
- 5. Información para la Gestión.
- 6. Contabilidad para la Gestión.
- 7. Prácticas.

Parte II: Fundamentos de Contabilidad para la Gestión.

Tema 3: Costes: Conceptos, Tipología y Utilidad

- 1. Concepto de Coste.
- 2. Tipos de Costes.
- 3. Componentes del Coste.
- 4. Acumulación de Costes.
- 5. Utilidad del Cálculo del Coste.
- 6. Modelos de Costes.
- 7. Casos Prácticos de Aplicación.

Tema 4: Modelo de Costes Completos (Full-Costing)

- 1. Modelo de Costes Completos.
- 2. Asignación de Costes Indirectos.
- 3. Márgenes y Resultados.
- 4. Limitaciones del Modelo de Costes Completos.
- 5. Casos Prácticos de Aplicación.

Tema 5: Modelo de Costes Directos (Direct-Costing)

- 1. Modelo de Costes Directos.
- 2. Ventajas del Modelo de Costes Directos.
- 3. Inconvenientes del Modelo de Costes Directos.
- 4. Casos Prácticos de Aplicación.

Parte III: Aplicaciones de la Contabilidad para la Gestión al Sector Turístico.

Tema 6: Gestión de Costes en Hoteles: USALI

- 1. Introducción.
- 2. Principios Básicos.
- 3. Clasificación Contable de los Principales Departamentos.
- 4. Esquema de Funcionamiento.
- 5. Cuadro de Cálculo de los Costes de los Principales Departamentos Operativos y

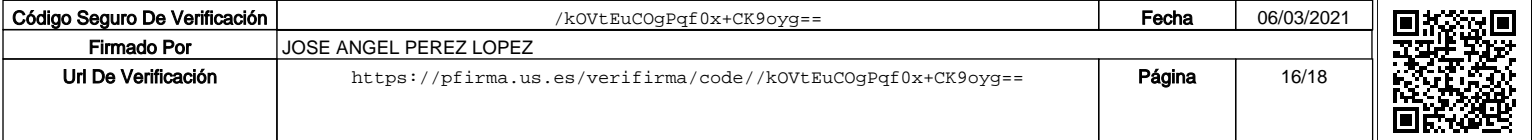

### Funcionales.

- 6. Determinación del Resultado.
- 7. Principales Ratios e Indicadores del USALI.
- 8. Casos Prácticos de Aplicación.

Tema 7: Gestión de Costes en Albergues, Casas Rurales y Campings

- 1. Caracterización de los Albergues Juveniles.
- 2. Cálculo de Costes en Albergues Juveniles.
- 3. Caracterización de los Campings.
- 4. Cálculo de Costes en Campings.
- 5. Caracterización del Turismo Rural.
- 6. Cálculo de Costes en Alojamientos Rurales.
- 7. Caracterización del Turismo Activo.
- 8. Cálculo de Costes en Actividades de Turismo Activo.
- 9. Casos Prácticos de Aplicación.

Tema 8: Gestión de Costes en Agencias de Viajes

- 1. Caracterización de las Agencias de Viajes.
- 2. Cálculo de Costes en Agencias de Viaje Minoristas.
- 3. Cálculo de Costes en Agencias de Viaje Mayoristas.
- 4. Principales Decisiones en función de los Costes.
- 5. Casos Prácticos de Aplicación.

Tema 9: Gestión de Costes en Restauración: Escandallos

- 1. Las Materias Primas en las Empresas de Restauración.
- 2. Gestión de las Materias Primas: Sistemas de Compra, Almacenaje y Valoración.
- 3. Hojas Técnicas o Escandallos.
- 4. Determinación del Precio de Venta de un Plato según el Coste de las Materias Primas.
- 5. Clasificación de los Platos y Diseño de Estrategias.
- 6. Casos Prácticos de Aplicación.

Parte IV: Herramientas de Gestión.

Tema 10: Análisis Coste-Volumen-Beneficio

- 1. Introducción.
- 2. Relación entre Costes, Volumen de Actividad y Beneficio.
- 3. Hipótesis Básicas.
- 4. Punto de Equilibrio y Margen de Seguridad.
- 5. Limitaciones y Análisis Multiproducto.
- 6. Análisis de Sensibilidad.
- 7. Casos Prácticos de Aplicación.

Tema 11: Presupuesto y Control Presupuestario

1. Introducción.

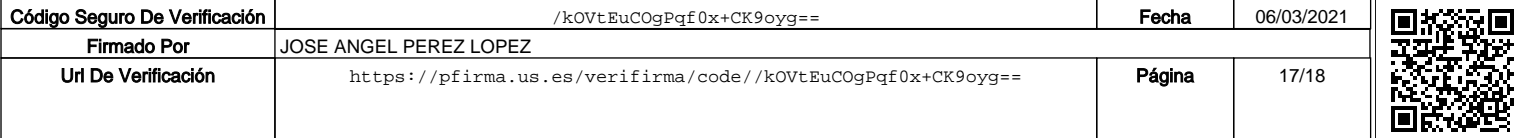

- 2. Proceso Presupuestario.
- 3. Presupuesto Maestro.
- 4. Control Presupuestario.
- 5. Desviaciones: Cálculo y Análisis.
- 6. Gestión Presupuestaria en Hoteles con USALI.
- 7. Casos Prácticos de Aplicación.

Tema 12: Control por Excepción, Indicadores y Cuadro de Mando

- 1. Introducción.
- 2. Control por Excepción.
- 3. Control a través de Indicadores.
- 4. Control a través del Cuadro de Mando.
- 5. Prácticas.

Nota: Los temas anteriores se corresponden exactamente con los capítulos del libro recomendado como bibliografía específica.

**12. Mecanismo de control y seguimiento** (al margen de los contemplados a nivel general para toda la experiencia piloto, se recogerán aquí los mecanismos concretos que los docentes propongan para el seguimiento de cada asignatura)

- Resultados del #Taller de Evaluación de la Implantación del Crédito Europeo en la Titulación de Turismo#.

- Autoinforme de la asignatura intermedio y final (según plantilla de la EUEE de la Univ. de Sevilla).

- Puesta en común con los demás profesores de Experiencia Piloto en sesiones de evaluación conjunta (intermedia y final).

### **13. Horarios de clases y fechas de exámenes**

Los horarios y fechas de exámenes serán los acordados por la Junta de Factultad o Escuela y publicados por la misma

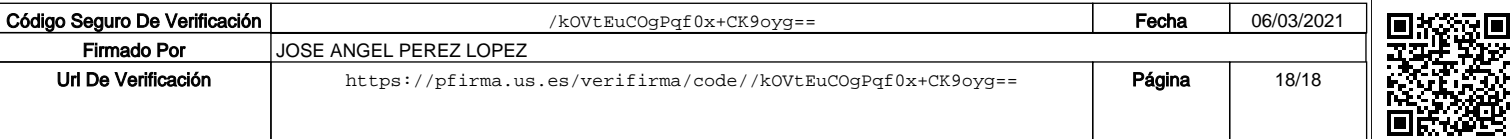